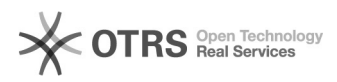

## Présentation des listes de diffusion 17.05.2024 13:14:36

## **Imprimer Article de FAQ**

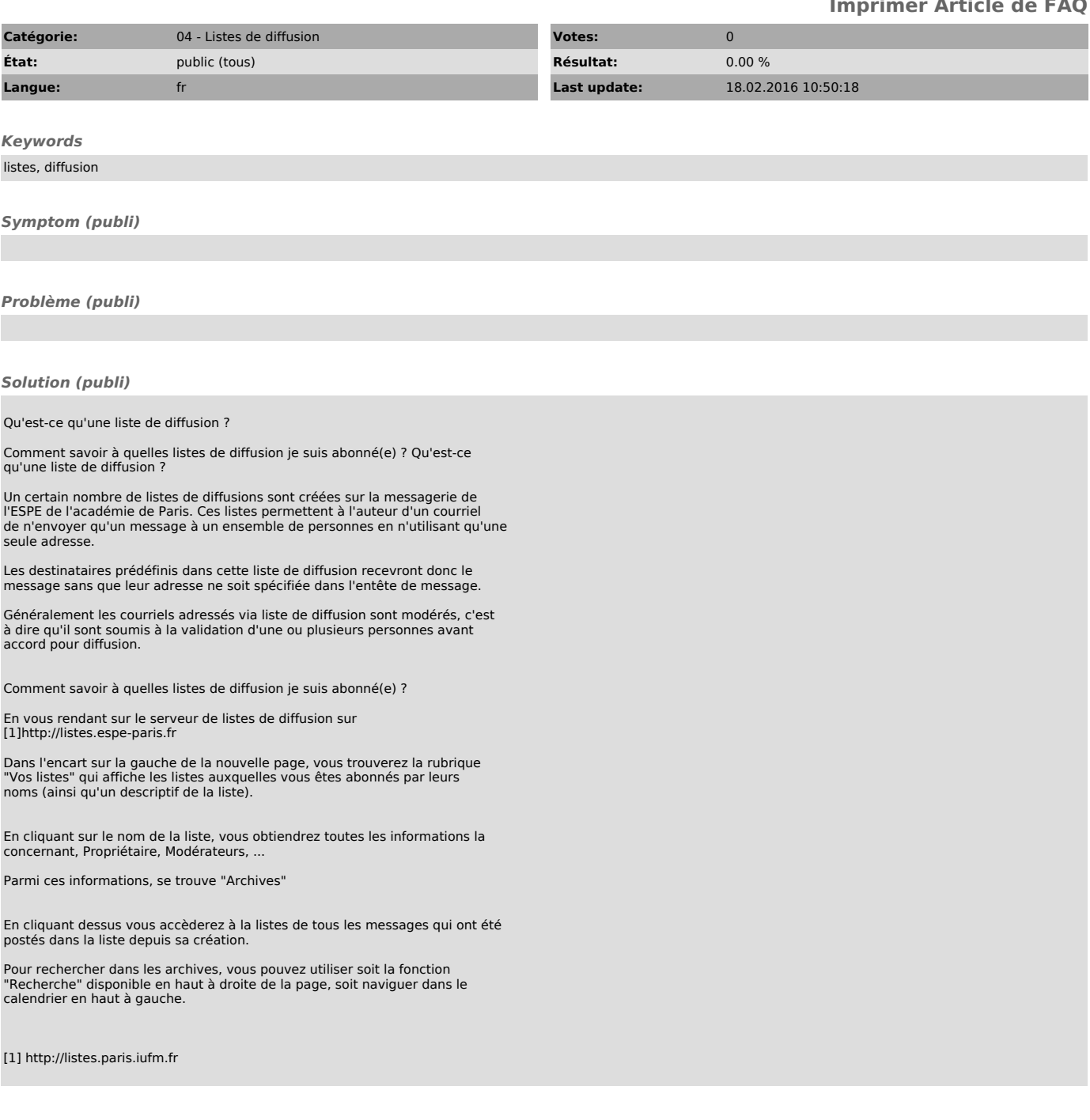